## <span id="page-0-0"></span>**1 Configure Apache with Perl Example**

## <span id="page-1-0"></span>**1.1 Configure virtual hosts**

With mod\_perl, Perl code can be embedded directly in the Apache configuration file. Perl in httpd.conf is commonly used to dynamically configure Apache, but anything from URL translation to content generation can be accomplished directly in the configuration file within <Perl> sections.

This example reads configuration settings from a text file and configures Apache's virtual hosts.

```
The httpd.conf setup:
```

```
 NameVirtualHost 192.168.0.1:80
<Perl>
    my $config = "/etc/apache/vhosts.txt";
    open HOSTS, $config or die "Failed to open $config: $!";
    while (<HOSTS>) {
        my %config;
        my @params = qw/ServerName DocumentRoot ErrorLog TransferLog ServerAdmin/;
       \mathbb{Q}\text{config} \{\text{opaxams}\} = split /\t/;
        $config{ Directory }{ $config{DocumentRoot} } = { Allow => 'from all' };
       push @{ $VirtualHost{'192.168.0.1:80'} }, \%config;
    }
    close HOSTS;
```
</Perl>

See The Guide for other examples of configuring Apache with mod\_perl.

« back

## **Table of Contents:**

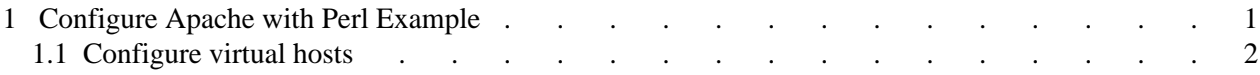